#### **Stołeczne** Centrum

# Wspierania Organizacji

# Pozarządowych

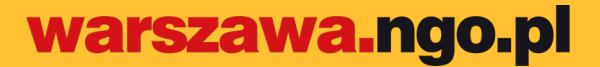

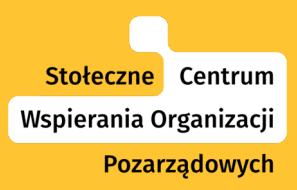

# **Michał Szymanderski-Pastryk** Specjalista. ds. mediów

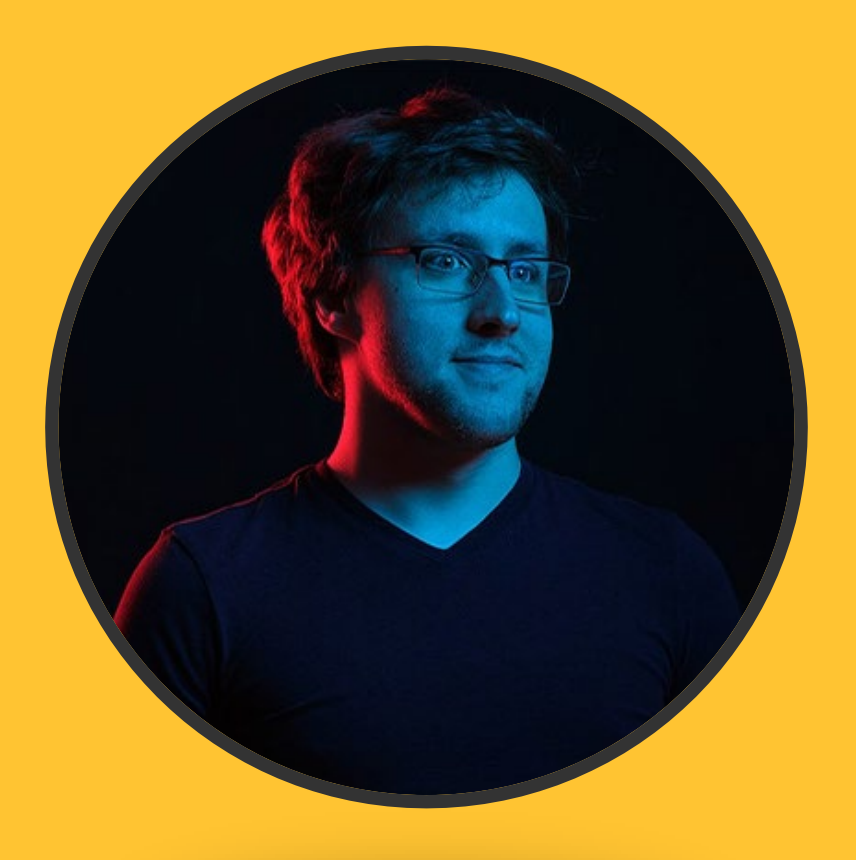

# **Oferta SCWO**

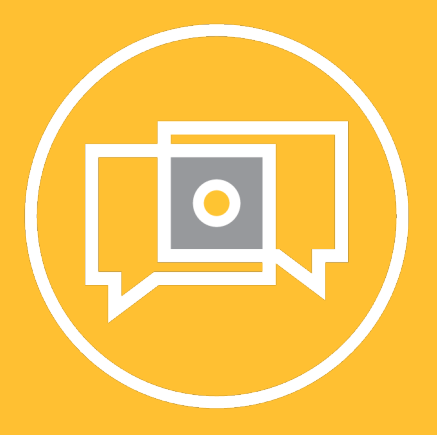

Indywidualne konsultacje i porady

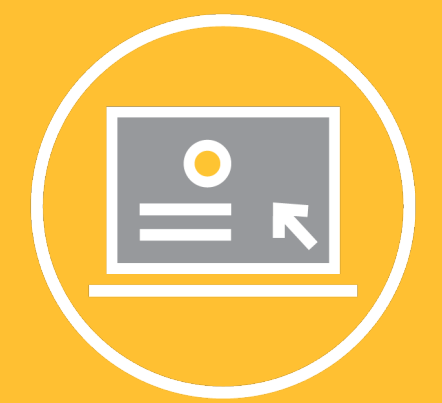

**Serwis** warszawa.ngo.pl

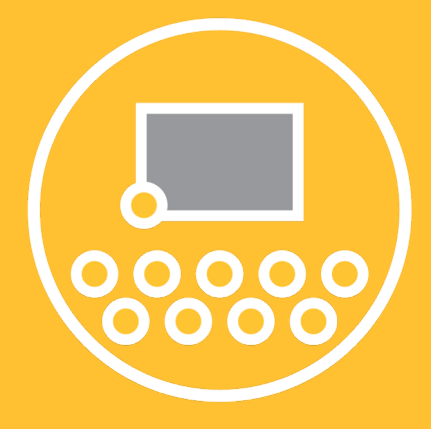

Seminaria i szkolenia

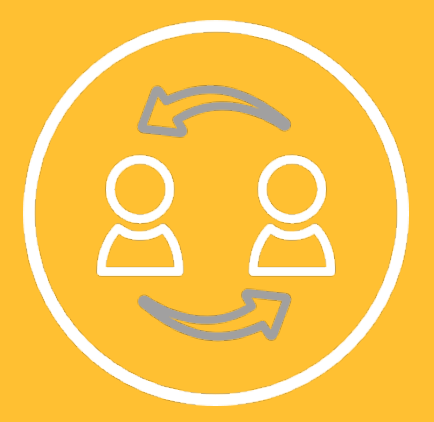

Organizacja spotkań Online

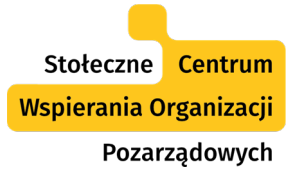

# **Skorzystaj z oferty SCWO**

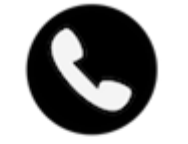

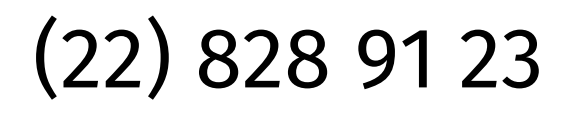

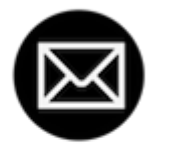

### [scwo@warszawa.ngo.pl](mailto:scwo@warszawa.ngo.pl)

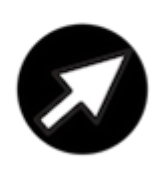

[warszawa.ngo.pl/scwo](http://warszawa.ngo.pl/scwo) 

[fb/@warszawa.ngo](https://www.facebook.com/warszawa.ngo/)

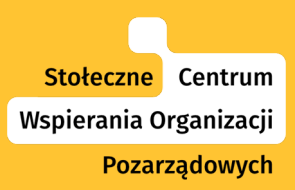

# **WordPress w organizacji pozarządowej – jak zacząć?**

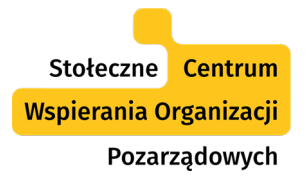

- CMS czyli system zarządzania treścią. Umożliwia łatwe zbudowanie strony w edytorze wizualnym.
- Domyślnie był do blogów, obecnie można na nim prowadzić sklepy, strony firmowe a nawet serwisy do e-learningu.

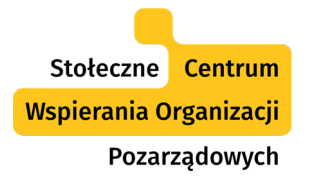

- Zainstalować go na serwerze (nazwa.pl, home.pl itp.)
	- Domena nazwa strony internetowej np. ngo.pl lub wikipedia.pl
	- Hosting wydzielona przez usługodawcę przestrzeń na serwerze. Czyli miejsce, w którym umieszczamy stronę internetową.
- Wykupić gotową usługę na wordpress.com – drożej i mniej elastycznie.

## Welcome to the world's most popular website builder,

delivered on the world's fastest WordPress managed hosting platform.

42% of the web is built on WordPress. More bloggers, small businesses, and Fortune 500 companies use WordPress than all other options combined. Join the millions of people that call WordPress.com home.

**Start your website** 

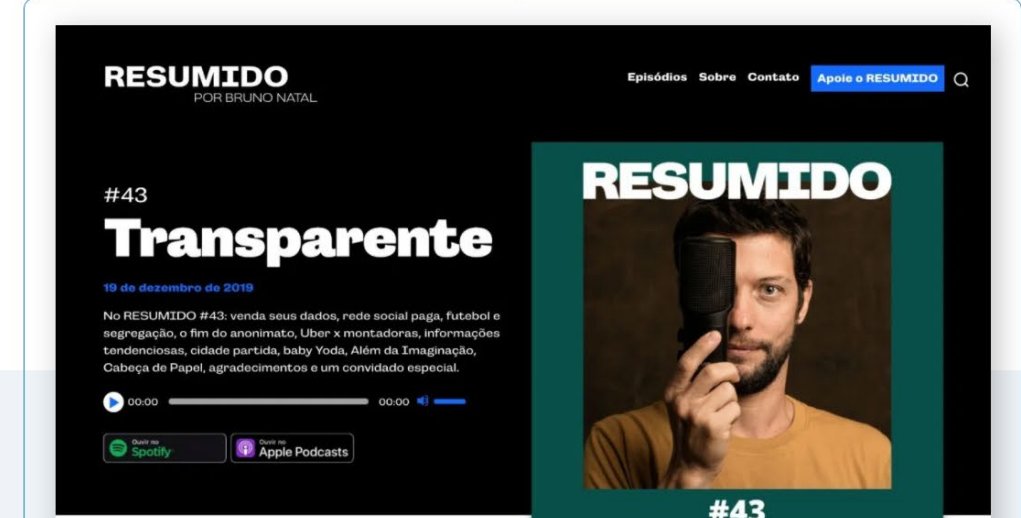

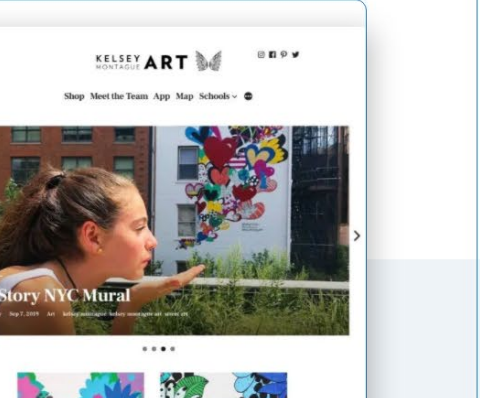

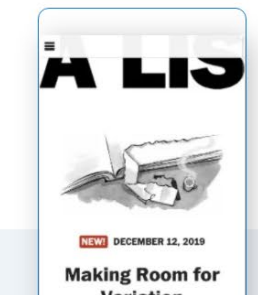

**Variation** by Yesenia Perez-Cruz

Design systems exist to bring unity, cohesion, and harmony to our designs.

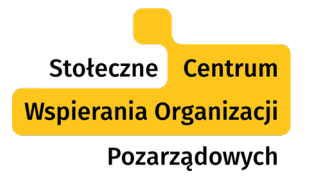

#### Kluczowe pojęcia

- Wtyczki zewnętrzne narzędzia instalowane do WordPressa. Wiele wartościowych jest bezpłatnych, ale czasem warto dopłacić.
- Motyw baza, na której budujemy naszą stronę internetową.

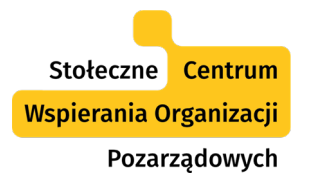

#### Bazy stockowe

- **Bezpłatne** 
	- Pexels [www.pexels.com](http://www.pexels.com/)
	- PixaBay [https://pixabay.com](https://pixabay.com/)
	- UnSplash [https://unsplash.com](https://unsplash.com/)
- Płatne
	- FlatIcon [www.flaticon.com](http://www.flaticon.com/)
	- Freepik freepik.com
	- Envato Elements [https://elements.envato.com](https://elements.envato.com/)

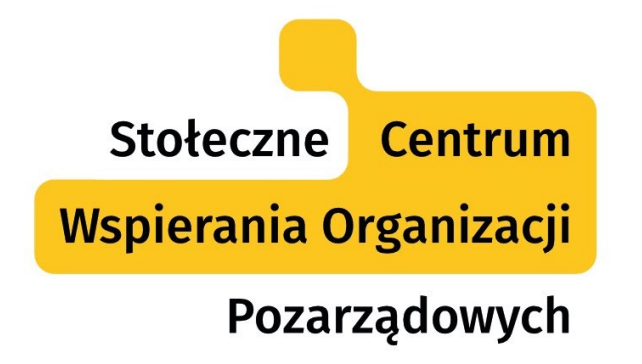

Projekt współfinansuje m.st. Warszawa

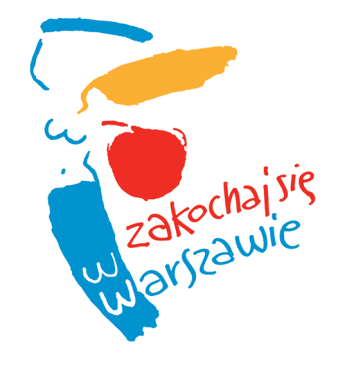

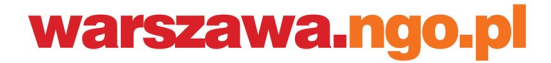